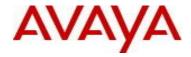

# Virtual Services Platform 9000 Software Release 3.1.0.3

# 1. Release Summary

Release Date: October 25<sup>th</sup>, 2011

Purpose: Software release to address customer found software issues.

# 2. Important Notes Before Upgrading to This Release

None.

# 3. Platforms Supported

Virtual Services Platform 9000 (all models)

.

## 4. Special Instructions for Upgrade from 3.1.0.0

#### **Special Upgrade Procedures for VSP Release 3.1.0.3**

None.

### 5. Notes for Upgrade

Please see "*Virtual Services Platform 9000, Release Notes*" for software release 3.1.0.0 (NN46250-401, 01.03) available at <a href="http://www.avaya.com/support">http://www.avaya.com/support</a> for details on how to upgrade your Switch.

#### **File Names For This Release**

| File Name                 | Module or File Type                            | File Size (bytes) |
|---------------------------|------------------------------------------------|-------------------|
| VSP9K.3.1.0.3.tgz         | Release 3.1.0.3 archived software distribution | 97808941          |
| VSP9K.3.1.0.3_modules.tgz | Release 3.1.0.3Encryption Modules              | 36971             |

#### Load activation procedure:

software add VSP9K.3.1.0.3.tgz software add-modules 3.1.0.3.GA VSP9K.3.1.0.3\_modules.tgz software activate 3.1.0.3.GA

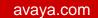

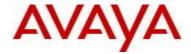

# 6. Version of Previous Release

Software Version 3.1.0.0

### 7. Compatibility

# 8. Changes in 3.1.0.3

#### **New Features in This Release**

None.

#### **Old Features Removed From This Release**

None.

# **Problems Resolved in This Release**

This release contains the already released 3.1.0.0 patches

The fixes contained in patch VSP9K.3.1.0.0.GA-R00905765A.tgz

The IO card lock up can occur in rare scenarios when handling failure conditions[wi00905765/wi00944768] SW ERROR Slot 3: Missed excessive (3) Data Path Heartbeats: Slot:3 Slice:1 Lane:1

NLB does not work in a VRF. The VSP9000 will generate ARP request for NLB servers with hardcoded VRF 0 instead of a proper VRF [wi00906699/ wi00944369]

The fix contained in patch VSP9K.3.1.0.0.GA-T00907580A.tgz

The VSP900 does not allow two ARP entries with the same MAC. The NLB 2008 Windows Server implementation allows you to configure an interface in multiple clusters and only one NLB MAC address will be used to address the cluster, leading to a situation when multiple virtual IP addresses are assigned to a single NLB MAC address.[wi00907580/wi00944371]

The fix contained in patch VSP9K.3.1.0.0.GA-T00896935A.tgz FTP on the VSP9000 is not working with RADIUS [wi00896935/ wi00944367]

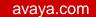

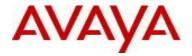

#### Additional Fixes in 3.1.0.3

In rare cases when users keep logging into and out of the debug shell of the line card console on a VSP 9000, a stale telnet session may be seen and if that session is terminated ungracefully, the line card console may be locked. Trying to start another session to the locked line card console may eventually core VSP 9000 CP. This issue has been resolved. [wi00894247]

The "show users" command run on standby CP of a VSP 9000 may cause the standby CP to crash. This issue has been resolved. [wi00941161]

On the VSP9000 a CP crash can occur on termination of a SSH or Telnet session due to a reference to freed memory. This issue has been resolved. [WI00942090]

If a single-homed MLT is deleted on one side of an IST connection, the MLT table on the peer's standby CP may get corrupted, so the IST may not recover after CP switchover on the peer. This issue has been resolved [wi00942103]

In rare cases a cpu-switch-over on VSP 9000 may fail which may then lead to a watchdog crash of the CP. This issue has been resolved. [wi00943312]

In rare cases where the same ARP packet is received on VSP 9000 from different SMLT's in a short interval, the VSP may not be able to update the ARP entry accordingly resulting in an inconsistency between IST peers as well as the software and hardware records. This issue has been resolved. [wi00944909]

The VSP 9000 may log the error message "slppTxSlppPdu: Can't get BD!". This is seen in the logs when invalid packets are sent to the CP that should have been dropped by the driver. This issue has been resolved. [wi00945542]

A slow memory leak may be seen on a scaled setup with frequent MAC learning and aging. This issue has been resolved. [wi00946203]

If the VSP9000 CP receives too many packets that contain an invalid LPID, the logging of all the errors may result in a CP crash. This kind of message has now been optimized to be presented at most once every minute. [wi00946645]

If a user pulls out an IST link and reinserts it, traffic loss may be seen for a few seconds due to vlacp up state transition delay between the nodes. This issue has been resolved. [wi00946667]

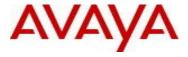

# 10. Outstanding Issues

None.

# 11. Known Limitations

Please see "*Virtual Services Platform 9000, Release Notes* release 3.1.0" (NN46250-401, 01.03) available at <a href="http://www.avaya.com/support">http://www.avaya.com/support</a> for details regarding Known Limitations.

# 12. Documentation Corrections

For other known issues, please refer to the product release notes and technical documentation available from the Avaya Technical Support web site at: http://www.avaya.com/support.

Copyright © 2011 Avaya Inc - All Rights Reserved.

The information in this document is subject to change without notice. The statements, configurations, technical data, and recommendations in this document are believed to be accurate and reliable, but are presented without express or implied warranty. Users must take full responsibility for their applications of any products specified in this document. The information in this document is proprietary to Avaya.

To access more technical documentation, search our knowledge base, or open a service request online, please visit Avaya Technical Support on the web at: <a href="http://www.avaya.com/support">http://www.avaya.com/support</a>.